*Steady Flow into a Well Formulas...* 1/9

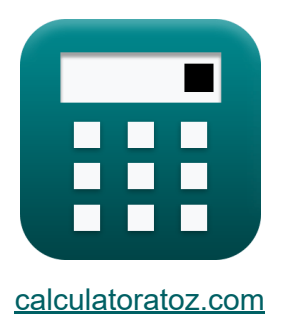

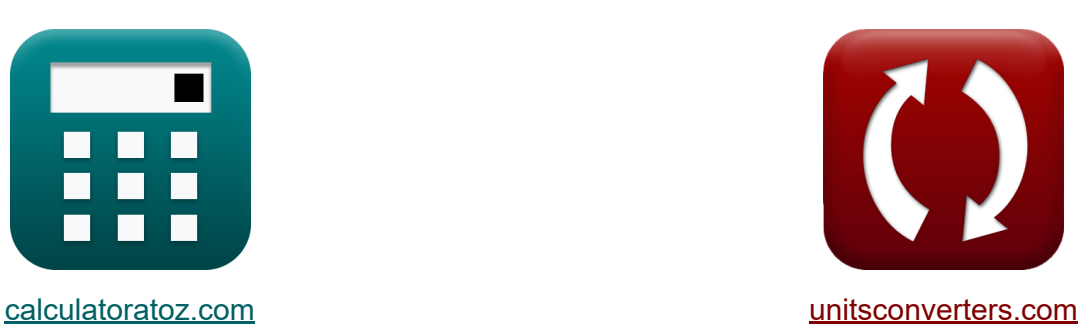

# **Gleichmäßiger Fluss in einen Brunnen Formeln**

Beispiele!

[Rechner!](https://www.calculatoratoz.com/de) Beispiele! [Konvertierungen!](https://www.unitsconverters.com/de)

Lesezeichen **[calculatoratoz.com](https://www.calculatoratoz.com/de)**, **[unitsconverters.com](https://www.unitsconverters.com/de)**

Größte Abdeckung von Rechnern und wächst - **30.000+ Rechner!** Rechnen Sie mit einer anderen Einheit für jede Variable - **Eingebaute Einheitenumrechnung!**

Größte Sammlung von Maßen und Einheiten - **250+ Messungen!**

Fühlen Sie sich frei, dieses Dokument mit Ihren Freunden zu TEILEN!

*[Bitte hinterlassen Sie hier Ihr Rückkoppelung...](https://docs.google.com/forms/d/e/1FAIpQLSf4b4wDgl-KBPJGChMJCxFlqrHvFdmw4Z8WHDP7MoWEdk8QOw/viewform?usp=pp_url&entry.1491156970=Gleichm%C3%A4%C3%9Figer%20Fluss%20in%20einen%20Brunnen%20Formeln)*

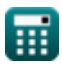

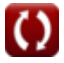

## **Liste von 10 Gleichmäßiger Fluss in einen Brunnen Formeln**

### **Gleichmäßiger Fluss in einen Brunnen**

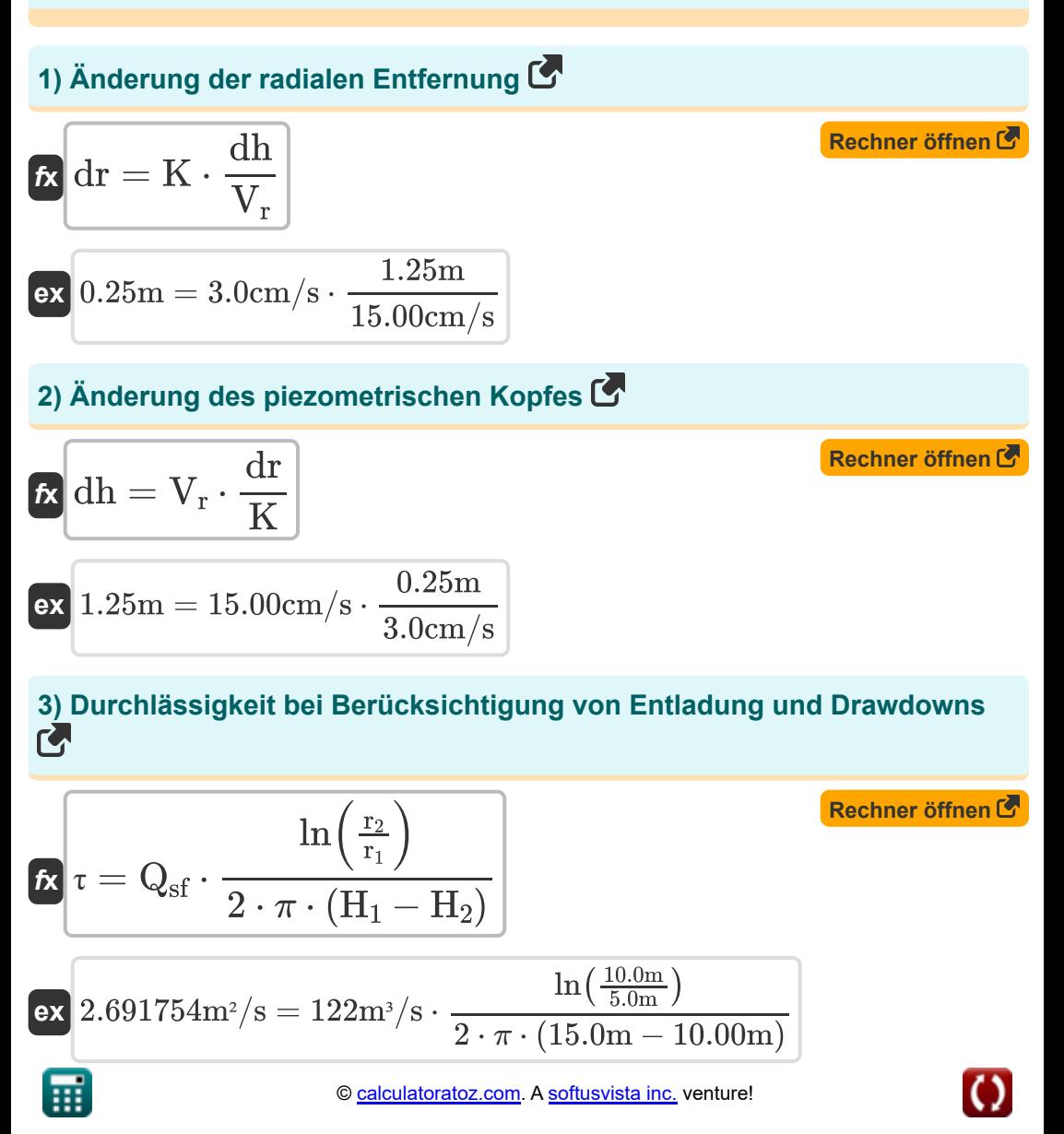

*Steady Flow into a Well Formulas...* 3/9

**4) Durchlässigkeit bei Entladung am Rand der Einflusszone**

| $K$                                                                                                    | $T_{iz} = \frac{Q_{sf} \cdot \ln\left(\frac{r_2}{r_1}\right)}{2 \cdot \pi \cdot s'}$ | Rechner $\text{öffnen } \mathcal{F}$ |
|----------------------------------------------------------------------------------------------------|--------------------------------------------------------------------------------------|--------------------------------------|
| ex $67.29386 \text{m}^2/\text{s} = \frac{122 \text{m}^3/\text{s} \cdot \ln\left(\frac{10.0 \text{m}}{5.0 \text{m}}\right)}{2 \cdot \pi \cdot 0.2 \text{m}}$ |                                                                                      |                                      |
| 5) Entladung am Rand der Einflusszone beobachtet $\mathcal{F}$                                                                                              |                                                                                      |                                      |

$$
\kappa\boxed{\text{Q}_{\text{iz}}=2\cdot\pi\cdot\tau\cdot\frac{\text{s'}}{\ln\left(\frac{\text{r}_2}{\text{r}_1}\right)}}
$$

$$
\boxed{\text{ex}} \ \frac{2.538122 m^3 /s = 2 \cdot \pi \cdot 1.4 m^2 / s \cdot \frac{0.2 m}{\ln \left( \frac{10.0 m}{5.0 m} \right)}}
$$

#### **6) Entladung, die in die zylindrische Oberfläche eindringt, um in den Brunnen zu entladen**

$$
\begin{aligned}\n\mathbf{\hat{x}} \mathbf{Q} &= (2 \cdot \pi \cdot \mathbf{r} \cdot \mathbf{H}_a) \cdot \left( \mathbf{K} \cdot \left( \frac{dh}{dr} \right) \right)\n\end{aligned}
$$
\n
$$
\mathbf{ex} \begin{bmatrix}\n27.2345 \text{m}^3/\text{s} = (2 \cdot \pi \cdot 3 \text{m} \cdot 45 \text{m}) \cdot \left( 3.0 \text{cm}/\text{s} \cdot \left( \frac{1.25 \text{m}}{0.25 \text{m}} \right) \right)\n\end{bmatrix}
$$

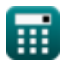

**[Rechner öffnen](https://www.calculatoratoz.com/de/discharge-observed-at-edge-of-zone-of-influence-calculator/Calc-15619)** 

*Steady Flow into a Well Formulas...* 4/9

### **7) Fließgeschwindigkeit nach Darcys Gesetz bei Radikaldistanz**

$$
\begin{aligned} \mathbf{f} \mathbf{x} \left[ \mathbf{V_r} = \mathbf{K} \cdot \left( \frac{\mathrm{d} \mathbf{h}}{\mathrm{d} \mathbf{r}} \right) \right] \\\\ \mathbf{g} \mathbf{x} \left[ 15 \mathrm{cm/s} = 3.0 \mathrm{cm/s} \cdot \left( \frac{1.25 \mathrm{m}}{0.25 \mathrm{m}} \right) \right] \end{aligned}
$$

**8) Gleichgewichtsgleichung für den Fluss in begrenztem Aquifer am Beobachtungsbrunnen**

$$
\begin{aligned} \textbf{\textit{k}}\Bigg[\mathrm{Q}=\frac{2\cdot\pi\cdot\mathrm{r}\cdot(\mathrm{h}_{2}-\mathrm{h}_{1})}{\ln\Big(\frac{\mathrm{r}_{2}}{\mathrm{r}_{1}}\Big)}\Bigg] \\ \hline \textbf{ex}~&126.9061\mathrm{m}^{\mathrm{s}}/\mathrm{s}=\frac{2\cdot\pi\cdot1.4\mathrm{m}^{\mathrm{2}}/\mathrm{s}\cdot(25\mathrm{m}-15\mathrm{m})}{\ln\big(\frac{10.0\mathrm{m}}{5.0\mathrm{m}}\big)} \end{aligned}
$$

**9) Thiems Gleichgewichtsgleichung für stationäre Strömung in begrenztem Aquifer**

$$
\text{Ex}\left[Q_{\text{sf}}=2\cdot\pi\cdot K\cdot H_a\cdot\frac{h_2-h_1}{\ln\left(\frac{r_2}{r_1}\right)}\right]
$$

$$
\textbf{x} \boxed{122.3737\text{m}^3/\text{s} = 2 \cdot \pi \cdot 3.0 \text{cm}/\text{s} \cdot 45 \text{m} \cdot \frac{25 \text{m} - 15 \text{m}}{\ln \left( \frac{10.0 \text{m}}{5.0 \text{m}} \right)}}
$$

**ex** 

**[Rechner öffnen](https://www.calculatoratoz.com/de/equilibrium-equation-for-flow-in-confined-aquifer-at-observation-well-calculator/Calc-15618)** 

**[Rechner öffnen](https://www.calculatoratoz.com/de/thiems-equilibrium-equation-for-steady-flow-in-confined-aquifer-calculator/Calc-15617)** 

**[Rechner öffnen](https://www.calculatoratoz.com/de/velocity-of-flow-by-darcys-law-at-radical-distance-calculator/Calc-15612)** 

*Steady Flow into a Well Formulas...* 5/9

#### **10) Zylindrische Oberfläche, durch die die Strömungsgeschwindigkeit auftritt**

$$
\mathbf{K} \left[ \mathbf{S} = 2 \cdot \pi \cdot \mathbf{r} \cdot \mathbf{H}_{\mathrm{a}} \right]
$$

 $\overline{\textbf{ex}}$  848.23m² = 2 ⋅  $\pi \cdot 3\text{m} \cdot 45\text{m}$ 

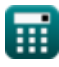

*Steady Flow into a Well Formulas...* 6/9

### **Verwendete Variablen**

- **dh** Änderung der Standhöhe *(Meter)*
- **dr** Änderung des radialen Abstands *(Meter)*
- **h<sup>1</sup>** Standrohrpiezometrische Druckhöhe bei Radialabstand r1 *(Meter)*
- **H<sup>1</sup>** Rückgang zu Beginn der Erholung *(Meter)*
- **h<sup>2</sup>** Piezometrische Druckhöhe bei radialem Abstand r2 *(Meter)*
- **H<sup>2</sup>** Drawdown auf einmal *(Meter)*  $\bullet$
- **H<sup>a</sup>** Breite des Grundwasserleiters *(Meter)*  $\bullet$
- **K** Durchlässigkeitskoeffizient *(Zentimeter pro Sekunde)*
- **Q** Entladung tritt in die zylindrische Oberfläche eines Brunnens ein *(Kubikmeter pro Sekunde)*
- **Qiz** Am Rand der Einflusszone beobachtete Entladung *(Kubikmeter pro Sekunde)*
- **Qsf** Gleichmäßige Strömung in einem gespannten Grundwasserleiter *(Kubikmeter pro Sekunde)*
- **r** Radialer Abstand *(Meter)*
- **r<sup>1</sup>** Radialer Abstand am Beobachtungsbrunnen 1 *(Meter)*
- **r<sup>2</sup>** Radialer Abstand am Beobachtungsbrunnen 2 *(Meter)*
- **s'** Möglicher Wasserabsenkungsvorgang im gespannten Grundwasserleiter *(Meter)*
- **S** Oberfläche, durch die die Fließgeschwindigkeit auftritt *(Quadratmeter)*
- **Tiz** Transmissionsgrad am Rand der Einflusszone *(Quadratmeter pro Sekunde)*
- **V<sup>r</sup>** Fließgeschwindigkeit bei radialer Entfernung *(Zentimeter pro Sekunde)*

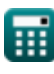

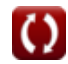

**Steady Flow into a Well Formulas...** The contract of the state of the state of the state of the state of the state of the state of the state of the state of the state of the state of the state of the state of the state of

**τ** Durchlässigkeit *(Quadratmeter pro Sekunde)*

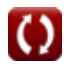

## **Konstanten, Funktionen, verwendete Messungen**

- Konstante: **pi**, 3.14159265358979323846264338327950288 *Archimedes-Konstante*
- Funktion: **ln**, ln(Number) *Der natürliche Logarithmus, auch Logarithmus zur Basis e genannt, ist die Umkehrfunktion der natürlichen Exponentialfunktion.*
- Messung: **Länge** in Meter (m) *Länge Einheitenumrechnung*
- Messung: **Bereich** in Quadratmeter (m²) *Bereich Einheitenumrechnung*
- Messung: **Geschwindigkeit** in Zentimeter pro Sekunde (cm/s) *Geschwindigkeit Einheitenumrechnung*
- Messung: **Volumenstrom** in Kubikmeter pro Sekunde (m<sup>3</sup>/s) *Volumenstrom Einheitenumrechnung*
- Messung: **Kinematische Viskosität** in Quadratmeter pro Sekunde (m²/s) *Kinematische Viskosität Einheitenumrechnung*

*Steady Flow into a Well Formulas...* 9/9

### **Überprüfen Sie andere Formellisten**

- **Grundwasserleiteranalyse und Eigenschaften Formeln**
- **Durchlässigkeitskoeffizient Formeln**
- **Entfernungsanalyse Formeln**
- **Brunnen öffnen Formeln**
- **Gleichmäßiger Fluss in einen Brunnen Formeln**
- **Instationärer Fluss in einem begrenzten Grundwasserleiter Formeln**

Fühlen Sie sich frei, dieses Dokument mit Ihren Freunden zu TEILEN!

### **PDF Verfügbar in**

[English](https://www.calculatoratoz.com/PDF/Nodes/2998/Steady-flow-into-a-well-Formulas_en.PDF) [Spanish](https://www.calculatoratoz.com/PDF/Nodes/2998/Steady-flow-into-a-well-Formulas_es.PDF) [French](https://www.calculatoratoz.com/PDF/Nodes/2998/Steady-flow-into-a-well-Formulas_fr.PDF) [German](https://www.calculatoratoz.com/PDF/Nodes/2998/Steady-flow-into-a-well-Formulas_de.PDF) [Russian](https://www.calculatoratoz.com/PDF/Nodes/2998/Steady-flow-into-a-well-Formulas_ru.PDF) [Italian](https://www.calculatoratoz.com/PDF/Nodes/2998/Steady-flow-into-a-well-Formulas_it.PDF) [Portuguese](https://www.calculatoratoz.com/PDF/Nodes/2998/Steady-flow-into-a-well-Formulas_pt.PDF) [Polish](https://www.calculatoratoz.com/PDF/Nodes/2998/Steady-flow-into-a-well-Formulas_pl.PDF) [Dutch](https://www.calculatoratoz.com/PDF/Nodes/2998/Steady-flow-into-a-well-Formulas_nl.PDF)

*7/1/2024 | 9:14:52 AM UTC [Bitte hinterlassen Sie hier Ihr Rückkoppelung...](https://docs.google.com/forms/d/e/1FAIpQLSf4b4wDgl-KBPJGChMJCxFlqrHvFdmw4Z8WHDP7MoWEdk8QOw/viewform?usp=pp_url&entry.1491156970=Gleichm%C3%A4%C3%9Figer%20Fluss%20in%20einen%20Brunnen%20Formeln)*